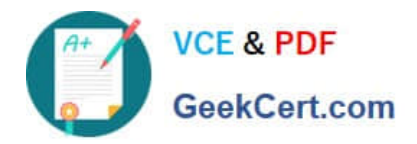

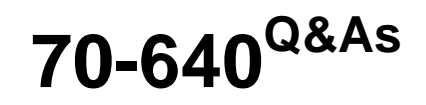

TS: Windows Server 2008 Active Directory Configuring

## **Pass Microsoft 70-640 Exam with 100% Guarantee**

Free Download Real Questions & Answers **PDF** and **VCE** file from:

**https://www.geekcert.com/70-640.html**

100% Passing Guarantee 100% Money Back Assurance

Following Questions and Answers are all new published by Microsoft Official Exam Center

**C** Instant Download After Purchase

**83 100% Money Back Guarantee** 

- 365 Days Free Update
- 800,000+ Satisfied Customers

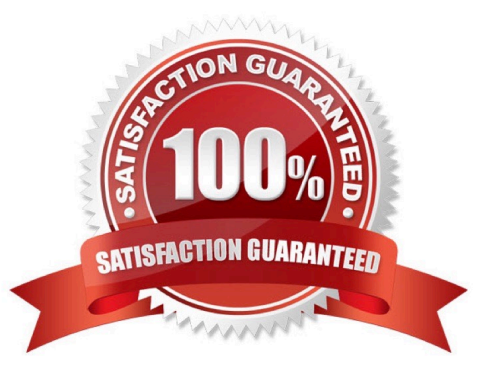

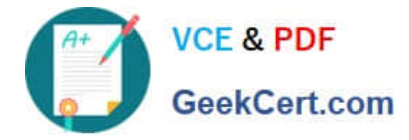

### **QUESTION 1**

Your network contains an Active Directory domain. The domain contains four domain controllers.

You create a new application directory partition.

You need to ensure that the new application directory partition replicates to only three of the domain controllers.

Which tool should you use?

- A. Active Directory Administrative Center
- B. Dsamain
- C. Dsmod
- D. Ntdsutil
- Correct Answer: A

### **QUESTION 2**

Your network contains an Active Directory domain named litwareinc.com. The domain contains two sites named Site1 and Site2. Site2 contains a read-only domain controller (RODC).

You need to identify which user accounts attempted to authenticate to the RODC.

Which tool should you use?

- A. Repadmin
- B. Get-ADAccountResultantPasswordReplicationPolicy
- C. Active Directory Sites and Services
- D. Get-ADFineGrainedPasswordPolicy

Correct Answer: A

### **QUESTION 3**

Your network contains an Active Directory domain. The domain contains two Active Directory sites named Site1 and Site2. Site1 contains two domain controllers named DC1 and DC2. Site2 contains two domain controller named DC3 and DC4, The functional level of the domain is Windows Server 2008 R2. The functional level of the forest is Windows Server 2003.

Active Directory replication between Site1 and Site2 occurs from 20:00 to 01:00 every day. At 07:00, an administrator

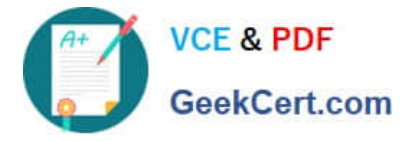

deletes a user account while he is logged on to DC1.

You need to restore the deleted user account. You want to achieve this goal by using the minimum amount of administrative effort.

What should you do?

A. On DC3, stop Active Directory Domain Services, perform an authoritative restore, and then start Active Directory Domain Services.

B. On DC3, run the Restore-ADObject cmdlet.

C. On DC1, run the Restore-ADObject cmdlet.

D. On DC1, stop Active Directory Domain Services, restore the SystemState, and then start Active Directory Domain Services.

Correct Answer: A

We cannot use Restore-ADObject, because Restore-ADObject is a part of the Recycle Bin feature, and you can only use Recycle Bin when the forest functional level is set to Windows Server 2008 R2. In the question text it says "The

functional level of the forest is Windows Server 2003."

See http://technet.microsoft.com/nl-nl/library/dd379481.aspx Performing an authoritative restore on DC3 updates the Update Sequence Number (USN) on that DC, which causes it to replicate the restored user account to other DC\\'s.

Reference 1:

MS Press - Self-Paced Training Kit (Exam 70-640) (2nd Edition, July 2012) page 692 "An authoritative restore restores data that was lost and updates the Update Sequence Number (USN) for the data to make it authoritative and ensure that

it is replicated to all other servers."

Reference 2:

http://technet.microsoft.com/en-us/library/cc755296.aspx

Authoritative restore of AD DS has the following requirements:

(...)

You must stop the Active Directory Domain Services service before you run the ntdsutil authoritative restore command and restart the service after the command is complete.

### **QUESTION 4**

You configure and deploy a Group Policy object (GPO) that contains AppLocker settings.

You need to identify whether a specific application file is allowed to run on a computer.

Which Windows PowerShell cmdlet should you use?

A. Get-AppLockerFileInformation

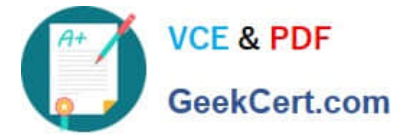

- B. Get-GPOReport
- C. Get-GPPermissions
- D. Test-AppLockerPolicy
- Correct Answer: D
- Reference:

http://technet.microsoft.com/en-us/library/ee460960.aspx

Test-AppLockerPolicy

Tests whether the input files are allowed to run for a given user based on the specified AppLocker policy.

### **QUESTION 5**

A user in a branch office of your company attempts to join a computer to the domain, but the attempt fails.

You need to enable the user to join a single computer to the domain.

You must ensure that the user is denied any additional rights beyond those required to complete the task.

What should you do?

A. Prestage the computer account in the Active Directory domain.

- B. Add the user to the Domain Administrators group for one day.
- C. Add the user to the Server Operators group in the Active Directory domain.
- D. Grant the user the right to log on locally by using a Group Policy Object (GPO).

Correct Answer: A

http://technet.microsoft.com/en-us/library/cc770832%28v=ws.10%29.aspx#BKMK\_1 Prestaging Client Computers Benefits of Prestaging Client Computers Prestaging clients provides three main benefits:

An additional layer of security. You can configure Windows Deployment Services to answer only prestaged clients, therefore ensuring that clients that are not prestaged will not be able to boot from the network. Additional flexibility. Prestaging

clients increases flexibility by enabling you to control the following. For instructions on performing these tasks, see the "Prestage Computers" section of How to Manage Client Computers.

\*

\*

\*

The computer account name and location within AD DS.

Which server the client should network boot from.

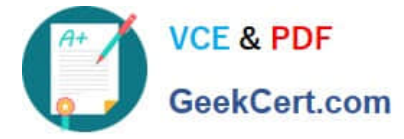

Which network boot program the client should receive.

 Other advanced options -- for example, what boot image a client will receive or what Windows Deployment Services client unattend file the client should use. The ability for multiple Windows Deployment Services servers to service the same network segment. You can do this by restricting the server to answer only a particular set of clients. Note that the prestaged client must be in the same forest as the Windows Deployment Services server (trusted forests do not work).

Further information:

\*

http://www.windows-noob.com/forums/index.php?/topic/506-how-can-i-prestage-a-computer-for- wds/how can I PRESTAGE a computer for WDS?

[Latest 70-640 Dumps](https://www.geekcert.com/70-640.html) [70-640 PDF Dumps](https://www.geekcert.com/70-640.html) [70-640 Practice Test](https://www.geekcert.com/70-640.html)

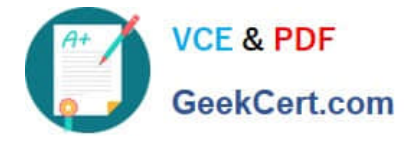

To Read the Whole Q&As, please purchase the Complete Version from Our website.

# **Try our product !**

100% Guaranteed Success 100% Money Back Guarantee 365 Days Free Update Instant Download After Purchase 24x7 Customer Support Average 99.9% Success Rate More than 800,000 Satisfied Customers Worldwide Multi-Platform capabilities - Windows, Mac, Android, iPhone, iPod, iPad, Kindle

We provide exam PDF and VCE of Cisco, Microsoft, IBM, CompTIA, Oracle and other IT Certifications. You can view Vendor list of All Certification Exams offered:

### https://www.geekcert.com/allproducts

### **Need Help**

Please provide as much detail as possible so we can best assist you. To update a previously submitted ticket:

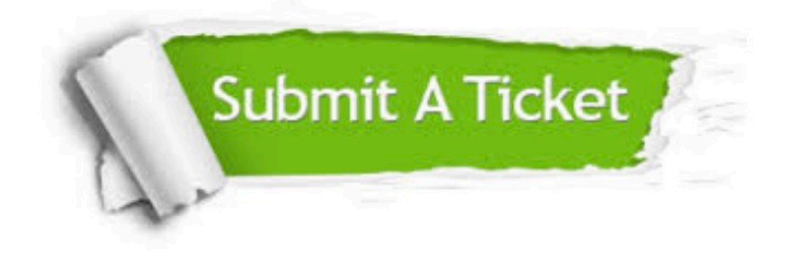

#### **One Year Free Update**

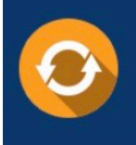

Free update is available within One fear after your purchase. After One Year, you will get 50% discounts for updating. And we are proud to .<br>poast a 24/7 efficient Customer upport system via Email

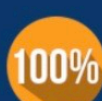

**Money Back Guarantee** To ensure that you are spending on

quality products, we provide 100% money back guarantee for 30 days from the date of purchase

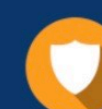

#### **Security & Privacy**

We respect customer privacy. We use McAfee's security service to provide you with utmost security for vour personal information & peace of mind.

Any charges made through this site will appear as Global Simulators Limited. All trademarks are the property of their respective owners. Copyright © geekcert, All Rights Reserved.